## Rcpp by Examples

#### Dr Dirk Eddelbuettel

<edd@debian.org> <dirk.eddelbuettel@R-Project.org>

<span id="page-0-0"></span>Sydney Users of R Forum (suRf) Sydney, Australia 10 July 2013

# **Outline**

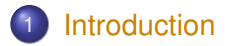

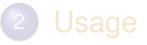

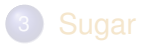

<span id="page-1-0"></span>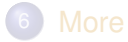

#### A "vision" from Bell Labs from 1976

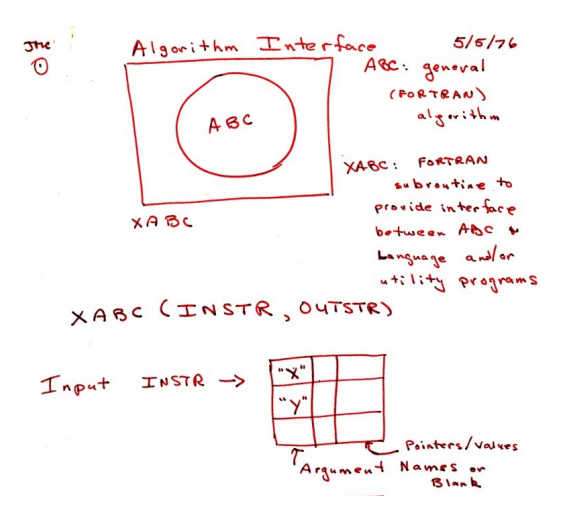

<span id="page-2-0"></span>Source: John Chambers' talk at Stanford in October 2010; personal correspondence.

## An Introductory Example

#### Consider a function defined as

<span id="page-3-0"></span>
$$
f(n) \quad \text{such that} \quad\n \begin{cases}\n n & \text{when} \quad n < 2 \\
 f(n-1) + f(n-2) & \text{when} \quad n \geq 2\n \end{cases}
$$

# An Introductory Example: Simple R Implementation

R implementation and use:

```
f <- function(n) {
   if (n < 2) return(n)
   return(f(n-1) + f(n-2))
}
## Using it on first 11 arguments
sapply(0:10, f)
## [1] 0 1 1 2 3 5 8 13 21 34 55
```
[Intro](#page-1-0) [Usage](#page-14-0) [Sugar](#page-19-0) [Examples](#page-24-0) Rinside [More](#page-59-0) [Interface](#page-2-0) [Speed](#page-3-0) [R Types](#page-8-0) [STL Types](#page-9-0) [Example](#page-12-0) [Users](#page-13-0)

## An Introductory Example: Timing R Implementation

#### Timing:

```
library(rbenchmark)
benchmark(f(10), f(15), f(20))[,1:4]
```
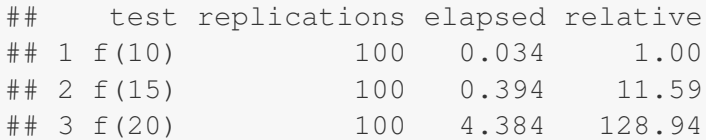

## An Introductory Example: C++ Implementation

```
int g(int n) {
    if (n < 2) return(n);
    return (q(n-1) + q(n-2));
}
```
Deployed as:

```
library(Rcpp)
cppFunction('int g(int n) { if (n < 2)
return(n); return(g(n-1) + g(n-2)); }')
## Using it on first 11 arguments
sapply(0:10, g)
```
## [1] 0 1 1 2 3 5 8 13 21 34 55

## An Introductory Example: Comparing timing

Timing:

```
library(rbenchmark)
benchmark(f(20), g(20))[,1:4]
```
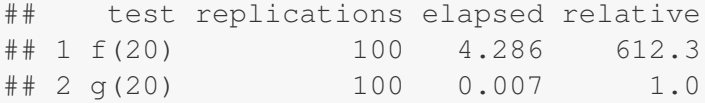

A nice 600-fold gain.

# Type mapping

Standard R types (integer, numeric, list, function, ... and compound objects) are mapped to corresponding C++ types using extensive template meta-programming – it just works:

```
library(Rcpp)
cppFunction("
   NumericVector logabs(NumericVector x) {
      return log(abs(x));
  }
")
logabs(seq(-5, 5, by=2))
## [1] 1.609 1.099 0.000 0.000 1.099 1.609
```
<span id="page-8-0"></span>Also note: vectorized C++!

# Type mapping also with C++ STL types

Use of std::vector<double> and STL algorithms:

```
#include <Rcpp.h>
using namespace Rcpp;
inline double f (double x) { return ::log(::fabs(x)); }
// [[Rcpp::export]]
std::vector<double> logabs2(std::vector<double> x) {
  std::transform(x.begin(), x.end(), x.begin(), f);
  return x;
}
```
# Type mapping also with C++ STL types

Used via

**library(**Rcpp**) sourceCpp(**"code/logabs2.cpp"**) logabs2(seq(-**5**,** 5**,** by=2**))**

## [1] 1.609 1.099 0.000 0.000 1.099 1.609

# Type mapping is seamless

Simple outer product of a column vector (using Armadillo / RcppArmadillo):

```
cppFunction("arma::mat v(arma::colvec a) {return
a*a.t();}", depends="RcppArmadillo")
v(1:5)
```
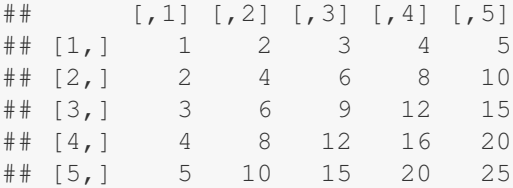

This uses implicit conversion via  $as \leq$  and  $w \rceil$  and  $p - c$  [package](http://dirk.eddelbuettel.com/code/rcpp/Rcpp-extending.pdf) [vignette Rcpp-extending.](http://dirk.eddelbuettel.com/code/rcpp/Rcpp-extending.pdf)

[Intro](#page-1-0) [Usage](#page-14-0) [Sugar](#page-19-0) [Examples](#page-24-0) Rinside [More](#page-59-0) [Interface](#page-2-0) [Speed](#page-3-0) [R Types](#page-8-0) [STL Types](#page-9-0) [Example](#page-12-0) [Users](#page-13-0)

### Basic Usage: FastLm using RcppArmadillo

#### A simple but speedy reimplementation of  $lm($ )

```
// [[Rcpp::depends(RcppArmadillo)]]
#include <RcppArmadillo.h>
using namespace Repp;
// [[Rcpp::export]]
List fastLm(NumericVector yr, NumericMatrix Xr) {
   int n = Xr.nrow(1), k = Xr.ncol(1);
   arma::mat X(Xr.begin(), n, k, false);
   arma::colvec y(yr.begin(), yr.size(), false);
   arma::colvec coef = arma::solve(X, y);
   \texttt{arma::color} = y - X * \texttt{coeff};double sig2 = arma::as_scalar(arma::trans(resid)*resid/(n-k));
   arma::colvec stderrest = arma::sqrt(
       sig2 * arma::diagvec( arma::inv(arma::trans(X)*X)) );
   return List::create(Named("coefficients") = coef,
                        Named("stderr") = stderrest);
}
```
### Well-know packages using Rcpp

- Amelia by Gary King et al: Multiple Imputation from cross-section, time-series or both; uses Rcpp and RcppArmadillo
- forecast by Rob Hyndman et al: Time-series forecasting including state space and automated ARIMA modeling; uses Rcpp and RcppArmadillo
	- RStan by Andrew Gelman et al: Rcpp helps with automatic model parsing / generation for MCMC / Bayesian modeling
- <span id="page-13-0"></span>rugarch by Alexios Ghalanos: Sophisticated financial time series models using Rcpp and RcppArmadillo
	- bigviz by Hadley Wickham: High-performance visualization of datasets in the 10-100 million observations range

# **Outline**

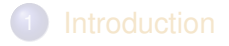

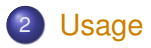

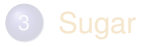

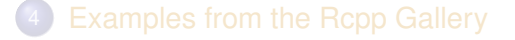

<span id="page-14-0"></span>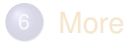

### Basic Usage: evalCpp

evalCpp() evaluates a single C++ expression. Includes and dependencies can be declared. This allows us to quickly check C++ constructs.

**evalCpp(** "std::numeric\_limits<double>::max()" **)**

<span id="page-15-0"></span>## [1] 1.798e+308

## Basic Usage: cppFunction()

cppFunction() creates, compiles and links a C++ file, and creates an R function to access it.

```
cppFunction("
    int useCpp11() {
        auto x = 10:
        return x;
}", plugins=c("cpp11"))
useCpp11() # same identifier as C++ function
## [1] 10
```
## Basic Usage: sourceCpp()

sourceCpp() is the actual workhorse behind  $evalCpp()$  and  $cppFunction()$ . It is described in more detail in the [package](http://dirk.eddelbuettel.com/code/rcpp/Rcpp-attributes.pdf) [vignette Rcpp-attributes.](http://dirk.eddelbuettel.com/code/rcpp/Rcpp-attributes.pdf)

sourceCpp() builds on and extends cxxfunction() from package inline, but provides even more ease-of-use, control and helpers – freeing us from boilerplate scaffolding.

A key feature are the plugins and dependency options: other packages can provide a plugin to supply require compile-time parameters (cf RcppArmadillo, RcppEigen, RcppGSL).

<span id="page-17-0"></span>We are also starting to provide other compiler features via plugins. A first plugin to enable C++11 support was added in Rcpp 0.10.3.

# Basic Usage: Packages

Packages are *the* standard unit of R code organization.

Creating packages with Rcpp is easy; an minimal one to extend from can be created by calling Rcpp.package.skeleton()

The vignette [Rcpp-package](http://dirk.eddelbuettel.com/code/rcpp/Rcpp-package.pdf) has fuller details.

<span id="page-18-0"></span>As of July 2013, there are 125 packages on CRAN which use Rcpp, and a further 10 on BioConductor — with working, tested, and reviewed examples.

# **Outline**

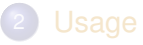

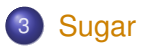

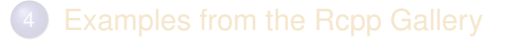

<span id="page-19-0"></span>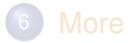

[Intro](#page-1-0) [Usage](#page-14-0) [Sugar](#page-19-0) [Examples](#page-24-0) Rinside [More](#page-59-0) **[Example](#page-20-0)** 

## Syntactive 'sugar': Simulating  $\pi$  in R

Basic idea: for point  $(x, y)$ , compute distance to origin. Do so repeatedly, and the ratio of points below one to number N of simulations will approach  $\pi/4$  as we fill the area of one quarter of the unit circle.

```
piR <- function(N) {
     \times \leftarrow runif(N)
     y <- runif(N)
     d <- sqrt(x^2 + y^2)
     \text{return } (4 \times \text{sum} (d \le 1.0) / N)}
set.seed(5)
sapply(10^(3:6), piR)
## [1] 3.156 3.155 3.139 3.141
```
### Syntactive 'sugar': Simulating  $\pi$  in C++

The neat thing about *Rcpp sugar* is that it enables us to write C++ code that looks almost as compact.

```
#include <Rcpp.h>
using namespace Repp;
// [[Rcpp::export]]
double piSugar(const int N) {
    RNGScope scope; // ensure RNG gets set/reset
    NumericVector x = runif(N);NumericVector y = runif(N);NumericVector d = sqrt(x*x + y*y);
    return 4.0 \star sum(d \leq 1.0) / N;
}
```
#### Apart from RNG set/reset, the code is essentially identical.

### Syntactive 'sugar': Simulating  $\pi$

And by using the same RNG, so are the results.

```
sourceCpp("code/piSugar.cpp")
set.seed(42); a <- piR(1.0e7)
set.seed(42); b <- piSugar(1.0e7)
identical(a,b)
## [1] TRUE
print(c(a,b), digits=7)
## [1] 3.140899 3.140899
```
## Syntactive 'sugar': Simulating  $\pi$

Here, the performance gain is less dramatic as the R code is already vectorised:

```
library(rbenchmark)
benchmark(piR(1.0e6), piSugar(1.0e6))[,1:4]
## test replications elapsed relative
## 1 piR(1e+06) 100 13.407 1.733
## 2 piSugar(1e+06) 100 7.738 1.000
```
More about Sugar is in the [package vignette Rcpp-sugar.](http://dirk.eddelbuettel.com/code/rcpp/Rcpp-sugar.pdf)

# **Outline**

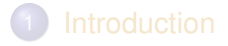

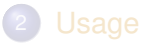

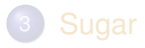

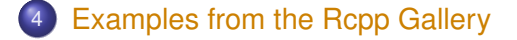

<span id="page-24-0"></span>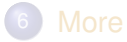

# From the Rcpp Gallery

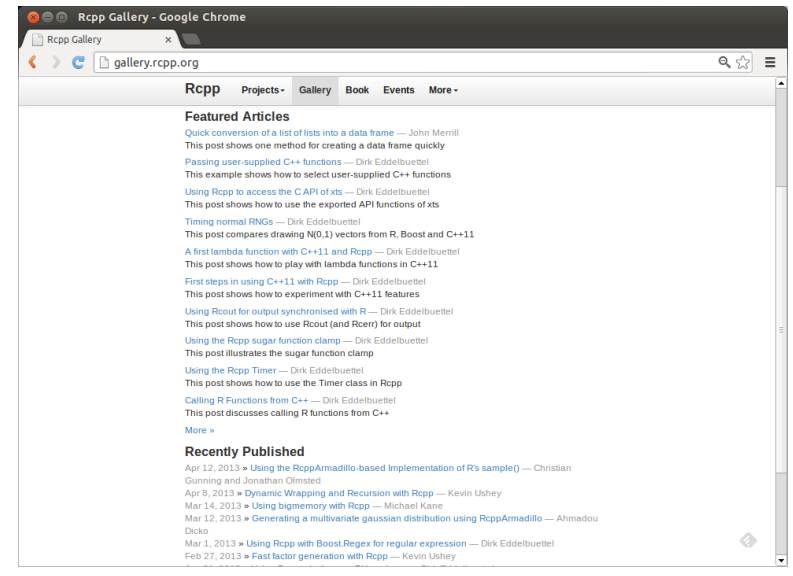

#### Dirk Eddelbuettel [Rcpp by Examples](#page-0-0)

#### Cumulative Sum See http://gallery.rcpp.org/articles/vector-cumulative-sum/

A basic looped version:

```
#include <Rcpp.h>
using namespace Rcpp;
```
<span id="page-26-0"></span>}

#include <numeric> *// for std::partial\_sum used below*

```
// [[Rcpp::export]]
NumericVector cumsum1(NumericVector x){
    // initialize an accumulator variable
    double acc = 0;
```

```
// initialize the result vector
NumericVector res(x.size());
for(int i = 0; i < x.size(); i++){
     acc += x[i];res[i] = acc;}
return res;
```
#### Cumulative Sum See http://gallery.rcpp.org/articles/vector-cumulative-sum/

#### An STL variant:

```
// [[Rcpp::export]]
NumericVector cumsum2(NumericVector x){
```

```
// initialize the result vector
NumericVector res(x.size());
```

```
// use STL algorithm
std::partial_sum(x.begin(), x.end(), res.begin());
```

```
return res;
```
}

#### Cumulative Sum See http://gallery.rcpp.org/articles/vector-cumulative-sum/

Or just *Rcpp sugar* for one-line solution:

```
// [[Rcpp::export]]
NumericVector cumsum_sug(NumericVector x){
    return cumsum(x); // compute + return result vector
}
```
Of course, all results are the same.

```
cppFunction('NumericVector cumsum_sug(NumericVector
x) { return cumsum(x); }')
x <- 1:10
all.equal(cumsum_sug(x), cumsum(x))
## [1] TRUE
```
Sugar head and tail See http://gallery.rcpp.org/articles/sugar-head-tail/

The *n* largest values of a vector:

```
#include <Rcpp.h>
using namespace Repp;
// [[Rcpp::export]]
NumericVector top n(NumericVector y, int n) {
    NumericVector x = clone(y);
    // sort x in ascending order
    std::sort(x.begin(), x.end());
    return tail(x, n);
}
```
# Sugar head and tail

See http://gallery.rcpp.org/articles/sugar-head-tail/

The *n* smallest:

```
#include <Rcpp.h>
using namespace Repp;
```

```
// [[Rcpp::export]]
NumericVector bottom_n(NumericVector y,
                          int n){
    NumericVector x = clone(y);
    // sort x in ascending order
    std::sort(x.begin(), x.end());
    return head(x, n);
}
```
#### Sugar head and tail See http://gallery.rcpp.org/articles/sugar-head-tail/

Example:

```
sourceCpp("code/sugar_head_tail.cpp")
set.seed(42)
x <- rnorm(5)
x
## [1] 1.3710 -0.5647 0.3631 0.6329 0.4043
top_n(x, 3)
## [1] 0.4043 0.6329 1.3710
bottom_n(x, 3)
## [1] -0.5647 0.3631 0.4043
```
Using the R Rmath functions See http://gallery.rcpp.org/articles/using-rmath-functions/

Besides all the vectorised d/p/q/r distribution functions available via *Rcpp sugar*, we can also access the R Rmath interface.

```
#include <Rcpp.h>
using namespace Repp;
// [[Rcpp::export]]
NumericVector mypnorm(NumericVector x) {
   int n = x.size();
   NumericVector y(n);
   for (int i=0; i<n; i++)
      y[i] = R::pnorm(x[i], 0.0, 1.0, 1, 0);return y;
}
```
#### Using the R Rmath functions See http://gallery.rcpp.org/articles/using-rmath-functions/

A simple illustration:

```
sourceCpp("code/using-rmath-rng.cpp")
x <- seq(-2, 2)
mypnorm(x)
## [1] 0.02275 0.15866 0.50000 0.84134 0.97725
pnorm(x)
## [1] 0.02275 0.15866 0.50000 0.84134 0.97725
```
The vectorised variants available via *Rcpp sugar* are even more convenient.

### Armadillo subsetting

See http://gallery.rcpp.org/articles/armadillo-subsetting/

#include <RcppArmadillo.h> *// [[Rcpp::depends(RcppArmadillo)]]* **using namespace** arma;

```
// [[Rcpp::export]]
mat matrixSubset(mat M) {
```

```
// logical condition: where is transpose larger?
umat a = \text{trans}(M) > M;
mat N = \text{conv to}(\text{mat}): from(a);
```
#### <span id="page-34-0"></span>**return** N;

}

# Armadillo subsetting

See http://gallery.rcpp.org/articles/armadillo-subsetting/

# M <**- matrix(**1**:**9**,** 3**,** 3**)** M  $\#$  [, 1] [, 2] [, 3] ## [1,] 1 4 7 ## [2,] 2 5 8 ## [3,] 3 6 9 **matrixSubset(**M**)**  $\#$  [, 1] [, 2] [, 3] ## [1,] 0 0 0 ## [2,] 1 0 0 ## [3,] 1 1 0

# Armadillo subsetting

See http://gallery.rcpp.org/articles/armadillo-subsetting/

```
#include <RcppArmadillo.h>
// [[Rcpp::depends(RcppArmadillo)]]
// [[Rcpp::export]]
arma::vec matrixSubset2(arma::mat M) {
     arma::mat Z = M * M.t();// extracting element matching a condtion
     \text{arma::vec } v = Z.\text{elem}(\text{arma::find}(Z \geq 100));return v;
}
```
#### **matrixSubset2(**M**)**

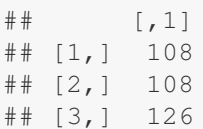

# A C++11 example: auto

See http://gallery.rcpp.org/articles/first-steps-with-C++11/

#### #include <Rcpp.h>

```
// Enable C++11 via plugin (Rcpp >= 0.10.3)
// [[Rcpp::plugins(cpp11)]]
```

```
// [[Rcpp::export]]
int useAuto() {
     auto val = 42; // val will be of type int
     return val;
}
```
# A C++11 example: Initialiser lists

See http://gallery.rcpp.org/articles/first-steps-with-C++11/

#### #include <Rcpp.h>

```
// Enable C++11 via plugin (Rcpp >= 0.10.3)
// [[Rcpp::plugins(cpp11)]]
```
#### **using namespace** std::vector; **using namespace** std::string;

```
// [[Rcpp::export]]
vector<string> useInitLists() {
    vector<string> vec = {\texttt{\{"larry"}}, \texttt{\{"curly", \texttt{\{"moe"}}\}}};
    return vec;
}
```
#### A C++11 example: Loops over ranges See http://gallery.rcpp.org/articles/first-steps-with-C++11/

#### #include <Rcpp.h>

```
// Enable C++11 via plugin (Rcpp >= 0.10.3)
// [[Rcpp::plugins(cpp11)]]
```

```
// [[Rcpp::export]]
int simpleProd(std::vector<int> vec) {
  int prod = 1;
  for (int &x : vec) { // loop over all vals of vec
    prod *= x; // compute product
  }
  return prod;
}
```
## A simple C++ Lambda example

See http://gallery.rcpp.org/articles/simple-lambda-func-c++11/

#### #include <Rcpp.h>

#### **using namespace** Repp;

}

*// Important: enable C++11 via plugin // [[Rcpp::plugins(cpp11)]]*

```
// [[Rcpp::export]]
std::vector<double>
transformEx(const std::vector<double>& x) {
    std::vector<double> y(x.size());
    std::transform(x.begin(), x.end(), y.begin(),
                     [\ ] (double x) { return x \star x; } );
    return y;
```
[Intro](#page-1-0) [Usage](#page-14-0) [Sugar](#page-19-0) [Examples](#page-24-0) Rinside [More](#page-59-0) [Simple](#page-26-0) [Rmath](#page-32-0) [Subsetting](#page-34-0) [C++11](#page-37-0) [Misc](#page-42-0) [Math](#page-48-0)

#### A simple C++ Lambda example

See http://gallery.rcpp.org/articles/simple-lambda-func-c++11/

#### An R example use of the 'lambda' function:

```
sourceCpp("code/lambda.cpp")
x <- c(1,2,3,4)
transformEx(x)
## [1] 1 4 9 16
```
### Using Boost via BH

See http://gallery.rcpp.org/articles/using-boost-with-bh/

*// [[Rcpp::depends(BH)]]* #include <Rcpp.h>

*// One include file from Boost* #include <boost/date\_time/gregorian/gregorian\_types.hpp>

**using namespace** boost:: gregorian;

```
// [[Rcpp::export]]
Rcpp::Date getIMMDate(int mon, int year) {
    // compute third Wednesday of given month / year
    date d = nth_day_of_the_week_in_month(
                         nth day of the week in month::third,
                         Wednesday, mon).get date(year);
    date::ymd_type ymd = d.year_month day();
    return Rcpp::wrap(Rcpp::Date(ymd.year, ymd.month, ymd.day));
}
```
# Using Boost via BH

See http://gallery.rcpp.org/articles/using-boost-with-bh/

We can test this from R:

```
sourceCpp("code/boost-bh.cpp")
getIMMDate(9, 2013)
## [1] "2013-09-18"
getIMMDate(3, 2020)
## [1] "2020-03-18"
getIMMDate(12, 2030)
## [1] "2030-12-18"
```
## Using Exceptions

See http://gallery.rcpp.org/articles/intro-to-exceptions/

#### #include <Rcpp.h>

#### **using namespace** Rcpp;

```
// [[Rcpp::export]]
double takeLog(double val) {
    try {
        if (val \leq 0.0) { \frac{1}{2} // log() not defined here
             throw std::range_error("Inadmissible value");
         }
        return log(val);
      } catch(std::exception &ex) {
        forward_exception_to_r(ex);
      } catch(...) {
         ::Rf_error("c++ exception (unknown reason)");
    }
    return NA_REAL; // not reached
}
```
#### Using Exceptions See http://gallery.rcpp.org/articles/intro-to-exceptions/

```
takeLog(exp(1)) # works
## [1] 1
takeLog(-1.0) # throws exception
## Error: Inadmissible value
takeLog(exp(2)) # but carries on
## [1] 2
```
# Calling an R function from C++

See http://gallery.rcpp.org/articles/r-function-from-c++/

#include <Rcpp.h>

#### **using namespace** Repp;

```
// [[Rcpp::export]]
NumericVector callFunction(NumericVector x,
                              Function f) {
    NumericVector res = f(x);
    return res;
}
```
Calling an R function from C++ See http://gallery.rcpp.org/articles/r-function-from-c++/

R calling a C++ function supplying an R function to be called:

```
sourceCpp("code/r-from-cpp.cpp")
set.seed(42)
x <- rnorm(1e5)
callFunction(x, fivenum)
## [1] -4.043276 -0.682384 -0.002066 0.673325 4.328091
# result of course same as:
fivenum(x)
## [1] -4.043276 -0.682384 -0.002066 0.673325 4.328091
```
## Armadillo Eigenvalues

See http://gallery.rcpp.org/articles/armadillo-eigenvalues/

#### #include <RcppArmadillo.h>

```
// [[Rcpp::depends(RcppArmadillo)]]
```

```
// [[Rcpp::export]]
arma::vec getEigenValues(arma::mat M) {
    return arma::eig_sym(M);
}
```
#### Armadillo Eigenvalues

See http://gallery.rcpp.org/articles/armadillo-eigenvalues/

```
set.seed(42)
X <- matrix(rnorm(4*4), 4, 4)
Z <- X %*% t(X)
getEigenValues(Z)
```
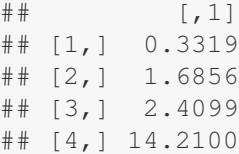

# R gets the same results (in reverse) # and also returns the eigenvectors.

#### Multivariate Normal RNG Draw

http://gallery.rcpp.org/articles/simulate-multivariate-normal/

#include <RcppArmadillo.h> *// [[Rcpp::depends(RcppArmadillo)]]*

#### **using namespace** Repp;

```
// [[Rcpp::export]]
arma::mat mvrnormArma(int n, arma::vec mu,
                       arma::mat sigma) {
   int ncols = sigma.n cols;
   arma::mat Y = arma::randn(n, ncols);return arma::repmat(mu, 1, n).t() +
                   Y * arma::chol(sigma);
}
```
Passing any R object with ease: Sparse Matrix See http://gallery.rcpp.org/articles/armadillo-sparse-matrix/

Define a sparse matrix as an S4 object:

```
suppressMessages(library(Matrix))
i <- c(1,3:7); j <- c(2,9,6:9); x <- 6 * (1:6)
A <- sparseMatrix(i, j, x = x)
A
## 7 x 9 sparse Matrix of class "dgCMatrix"
##
\# [1,] . 6 . . . . . . .
\# [2,] . . . . . . . . .
\# [3,] . . . . . . . 12
\# [4, 1, \ldots, 18, \ldots]\# [5,] . . . . . 24 . .
\# [6,] . . . . . . 30 .
\# [7,] . . . . . . . 36
```
#### Passing any R object with ease: Sparse Matrix See http://gallery.rcpp.org/articles/armadillo-sparse-matrix/

Access it in C++ with ease:

```
#include <RcppArmadillo.h>
// [[Rcpp::depends(RcppArmadillo)]]
using namespace Rcpp;
```

```
// [[Rcpp::export]]
void accessSparse(S4 mat) {
    IntegerVector dims = mat.slot("Dim");
    IntegerVector i = mat.slot("i");
    IntegerVector p = mat.slot("p");
    NumericVector x = mat.size ("x");
```

```
int nrow = dims[0], ncol = dims[1];
arma::sp_mat_res(nrow, ncol);
// ... code now using Armadillo's sparse matrix
```
# **Outline**

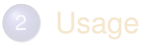

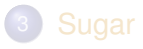

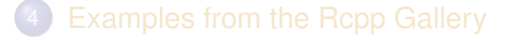

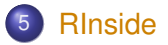

<span id="page-53-0"></span>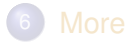

#### The first example examples/standard/rinside\_sample0.cpp

```
// the embedded R via RInside
#include <RInside.h>
int main(int argc, char *argv[]) {
    // create an embedded R instance
    RInside R(argc, argv);
    // assign a char* (string) to 'txt'
    R["txt"] = "Hello, world! \n",
```

```
// eval the init string, ignoring returns
R.parseEvalQ("cat(txt)");
```

```
ext(0);
```
}

# RInside in a nutshell

Key aspects:

- [R](http://www.r-project.org)inside uses the embedding API of R
- An instance of [R](http://www.r-project.org) is launched by the RInside constructor
- It behaves just like a regular [R](http://www.r-project.org) process
- We submit commands as C++ strings which are parsed and evaluated
- Rcpp is used to easily get data in and out from the enclosing C++ program.

Application example: Qt RInside examples/qt/

> The question is sometimes asked how to embed **RInside** in a larger program.

We have a nice example using **Qt**:

```
#include <QApplication>
#include "qtdensity.h"
int main(int argc, char *argv[]) {
   RInside R(argc, argv); // embedded R inst.
   QApplication app(argc, argv);
   QtDensity qtdensity(R); // passess by ref.
   return app.exec();
}
```
[Intro](#page-1-0) [Usage](#page-14-0) [Sugar](#page-19-0) [Examples](#page-24-0) [RInside](#page-53-0) [More](#page-59-0) [Basics](#page-54-0) [Qt](#page-56-0) [Wt](#page-58-0)

#### Application example: Qt density slider RInside examples/qt/

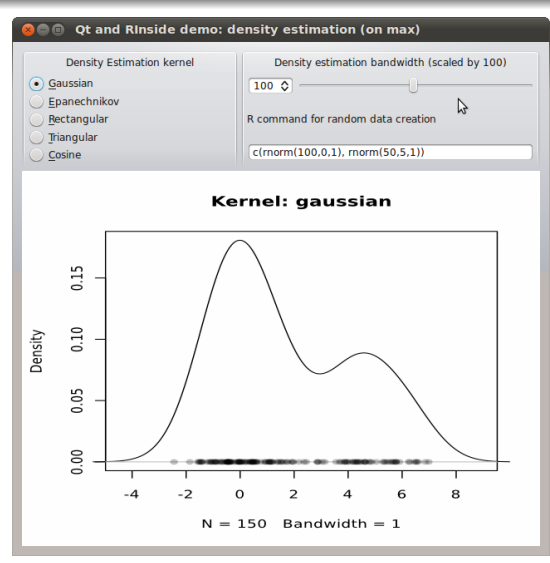

This uses standard **Qt** / GUI paradigms of

- **•** radio buttons
- **o** sliders
- textentry

all of which send values to the R process which provides a PNG image that is plotted.

#### Application example: Wt RInside examples/wt/

Given the desktop application with **Qt**, the question arises how to deliver something similar "over the web" — and **Wt** helps.

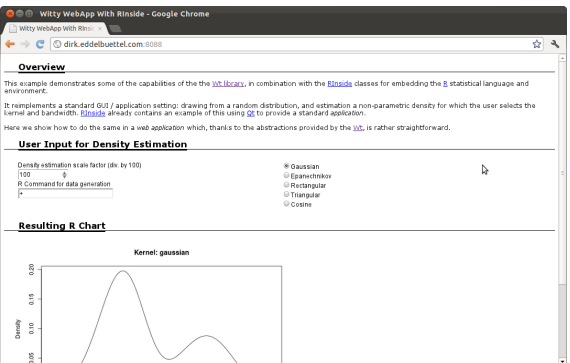

<span id="page-58-0"></span>**Wt** is similar to **Qt** so the code needs only a few changes. **Wt** takes care of all browser / app interactions and determines the most featureful deployment.

# **Outline**

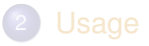

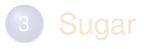

<span id="page-59-0"></span>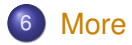

## **Documentation**

- The package comes with eight pdf vignettes, and numerous help pages.
- The introductory vignettes are now published (Rcpp and RcppEigen in *J Stat Software*, RcppArmadillo in *Comp. Stat.& Data Anal.*).
- The rcpp-devel list is *the* recommended resource, generally very helpful, and fairly low volume.
- By now StackOverflow has a fair number of posts too.
- <span id="page-60-0"></span>And a number of blog posts introduce/discuss features.

# **Rcpp Gallery**

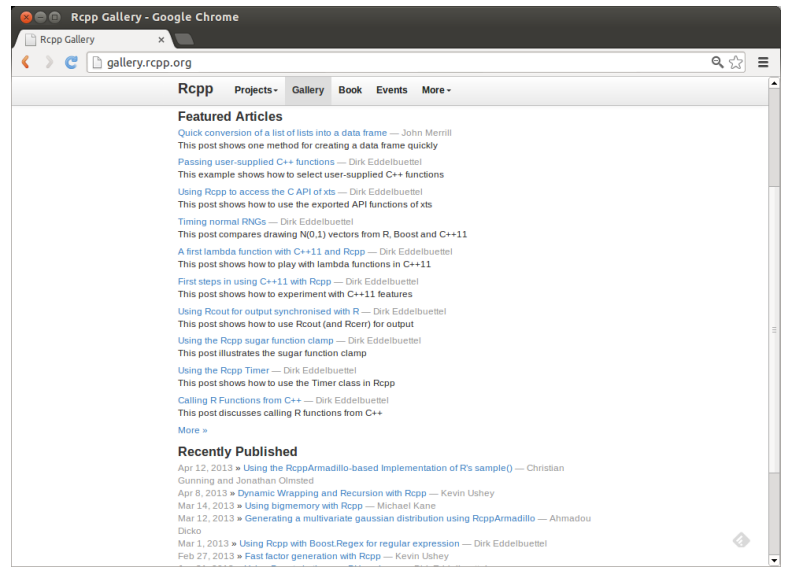

#### <span id="page-61-0"></span>Dirk Eddelbuettel **[Rcpp by Examples](#page-0-0)**

In print since June

<span id="page-62-0"></span>2013

# The Rcpp book

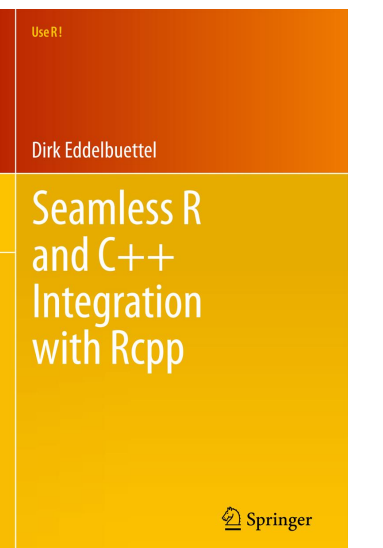